## Incoming FeedsA tab

## **Overview**

Use this tab to configure the global options for incoming rss feeds.

## **To Access**

From the [Feeds Admin](https://doc.tiki.org/Feeds) page, click the **Incoming Feeds** tab.

Related Topics [RSS Config](https://doc.tiki.org/RSS-Config) [PluginRSS](https://doc.tiki.org/PluginRSS)

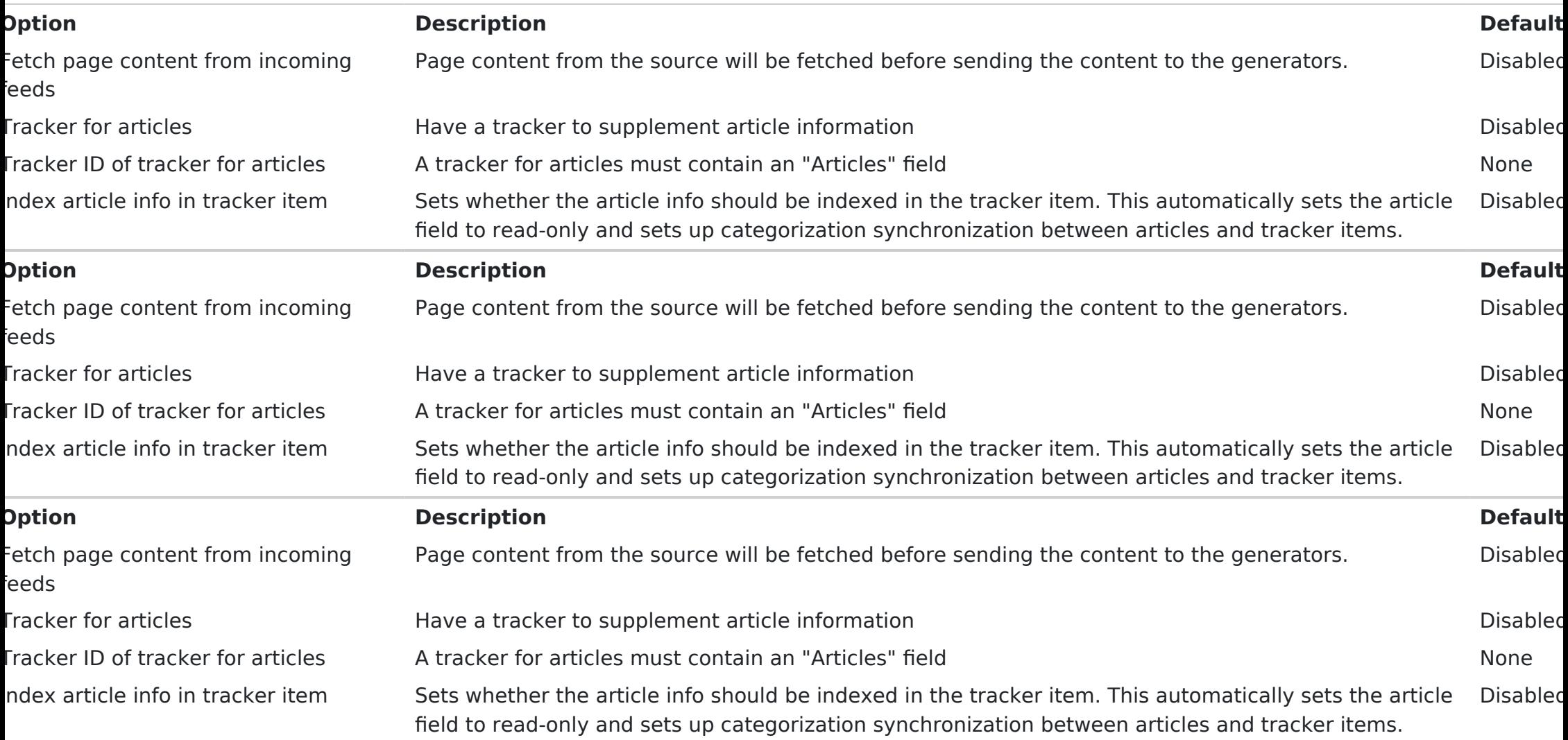

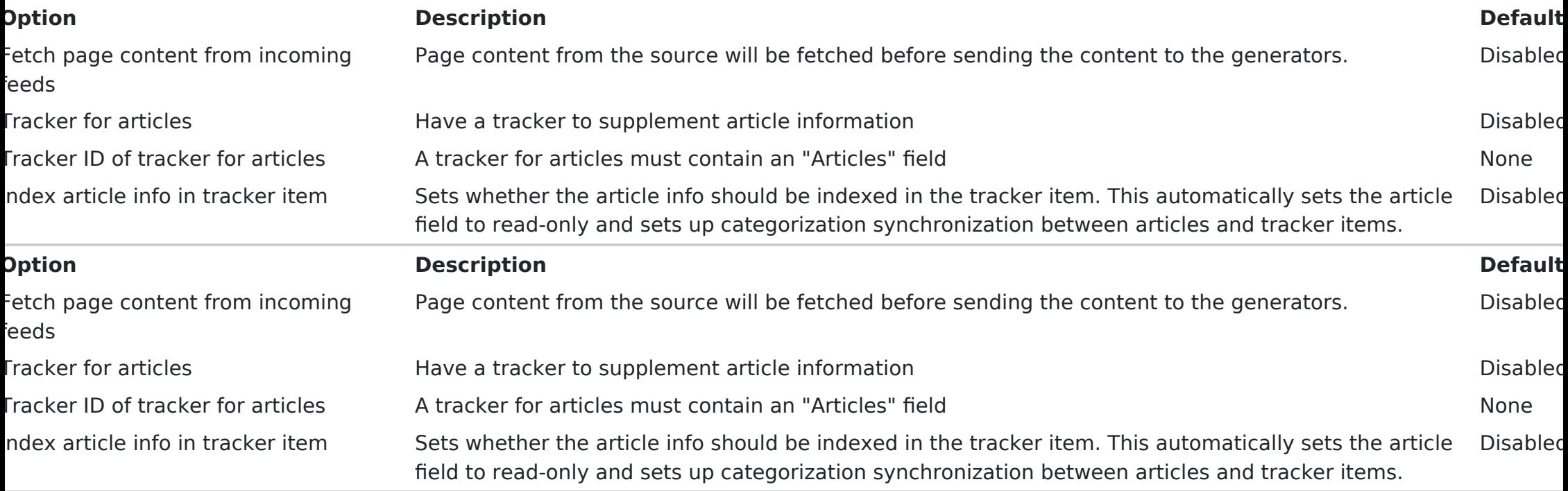